# **What is** *Mathematics STAAR® Workstations Volume 3***?**

*Mathematics STAAR® Workstations Volume 3* is a student-centered review resource to be used to address the Mathematics TEKS that, based on current data, have proven challenging for students. Each workstation is TEKS-based and may be used to enrich Tier I instruction or as a review at the rigor outlined by the TEKS.

Each review workstation is designed to take 15-20 minutes and fit in a single file folder to create a convenient and engaging review resource. These workstations may be used in a variety of structures, including differentiated review during class, review sessions, and tutorials.

### **Using** *Mathematics STAAR® Workstations* **Folders**

A folder format provides flexible options for review. The following are examples of ways to use the folders:

- Individualized Review: Students complete workstations that target their area(s) of greatest need based on formative assessment data.
- Review Stations: Student groups work through each folder and note any topics they find confusing or for which they need further review. The teacher monitors student discussions to assess for misconceptions. These points for review can be addressed individually or as a class to make the best use of class time.
- Whole Class Review: During one class period, the class works in small groups through the same review workstation folder(s) and debriefs together.

### **Creating** *Mathematics STAAR® Workstations* **Folders**

To create the review workstations in this resource, you will need the following materials:

- Access to a copy machine and/or printer
- File folders, preferably a different color for each Reporting Category
- Cardstock
- Hook-and-loop dots
- Packing tape
- Glue sticks
- Resealable plastic sandwich bags
- **Transparencies**
- Fine-tipped markers
- Craft Sticks
- Clothespins
- Paper clips
- Brads

Follow these steps to create each *Mathematics STAAR® Workstations* folder:

- 1. Read through the Teacher Notes and gather the materials for the workstation.
- 2. Print the Labels, Instructions, Task Cards, and Student Answer Keys. You may access the digital files and choose to print in color or black and white. Access digital files at http://r4hub.esc4.net using your login information.
- 3. Cut out the Labels, Instructions, Task Cards, and Student Answer Keys, and attach each to the folder. You may choose to follow the sample layout provided in the Teacher Notes or organize the folder in a way that meets the needs of your students.
- 4. Print copies of the student pages. These are designed to be consumables for students to use as a study guide.

# **What is** *Mathematics STAAR® Workstations Volume 3***?**

## **Answer Keys**

Answer keys are included with each workstation. The answer keys may be used in one of the following ways:

- Place the answer key on the back cover of the folder under a flap for students to self-check as they complete the workstation.
- Place the answer key inside the folder in a pocket or under a flap for students to self-check as they complete the workstation.
- Plan for students to visit a solution station with a labeled answer key for each workstation.

## **Debriefing and Providing Feedback**

Depending on how the folders are used, the teacher may choose a variety of strategies to provide feedback:

- Use Key Questions and the practice assessment item to debrief the workstation. Students who are unable to accurately answer these questions following completion of the workstation's activity may need additional support.
- Students complete each workstation and use the answer key or visit the solution station to check their answers. Students should note any questions about a concept or skill so that their questions can be addressed by their teacher.

# *Mathematics STAAR® Workstations Volume 3* **Features**

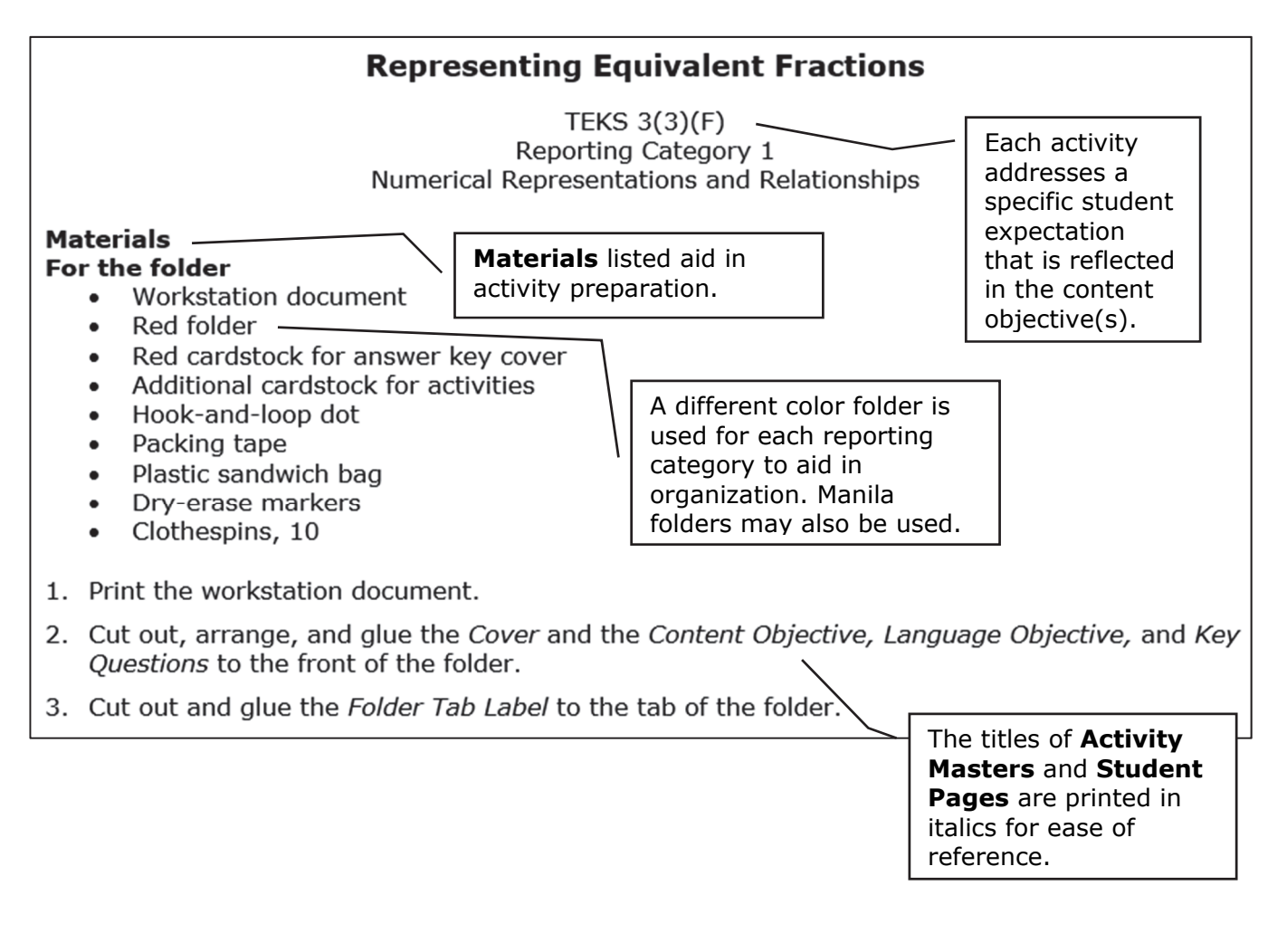

#### **Reporting Category Folder Color Recommendations**

Reporting Category 1: Red Folders Reporting Category 2: Yellow Folders Reporting Category 3: Green Folders Reporting Category 4: Blue Folders